# CSE544 Data Management Lectures 2: SQL

#### Announcements

- Lecture recordings are on zoom
- Wednesday, 1/10: review 1 is due
- Monday, 1/15: holiday, no class
- Wednesday, 1/17: canceled
- Friday, 1/19: makeup lecture, CSE2-371
- Also Friday, 1/19: review 2 is due

### Recap

Relational model:

- Data is stored in flat relations
- No prescription of the physical storage
- Access to the data through high-level declarative language

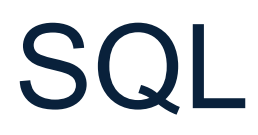

CSE 544 - Winter 2024 4

# SQL

- Introduced in the late 70s
- Standard has been continuously evolving into a huge language
- SQL systems support various subsets
- We will study a core supported by all systems; this is all you need

# SQL

Two parts:

• Data Definition Language (DDL): – CREATE TABLE, …

– You will mostly read on your own

- Data Manipulation Language (DML) – SELECT-FROM-WHERE
	- INSERT/DELETE/UPDATE

# Relational Data Model

# **Supplier**(sno,sname,scity,sstate) **Part**(pno,pname,psize,pcolor) **Supply**(sno,pno,qty,price)

# Relational Data Model

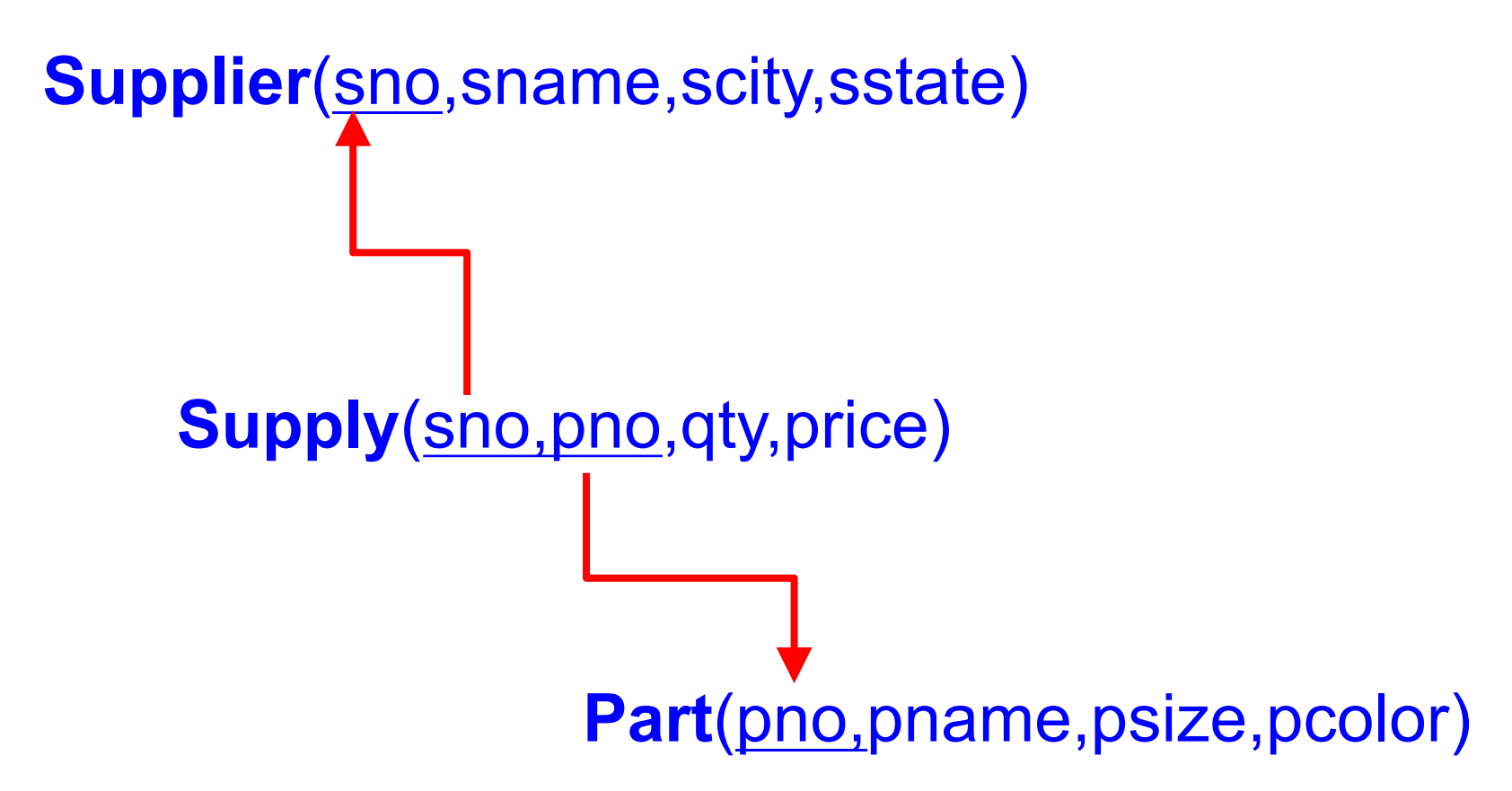

# Relational Data Model

#### **SQL**

Supplier(sno, sname, scity, sstate)

Supply(sno, pno, qty, price) Part(pno, pname, psize, pcolor)

#### SQL

CREATE TABLE SUPPLIER(sno int, sname text, scity text, sstate text); Supplier(sno, sname, scity, sstate)

Supply(sno, pno, qty, price) Part(pno, pname, psize, pcolor)

SQL

CREATE TABLE SUPPLIER(sno int primary key, sname text, scity text, sstate text);

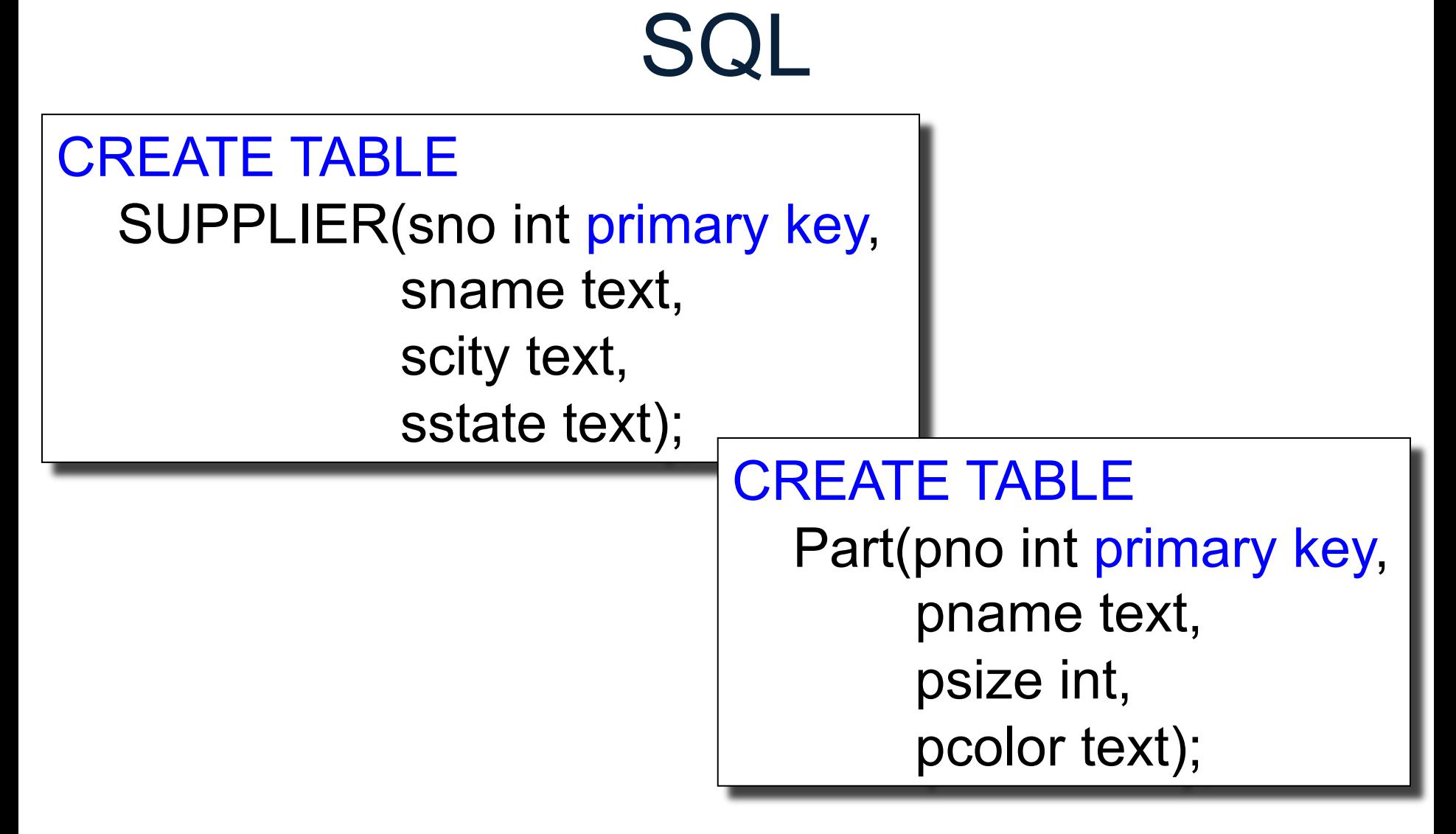

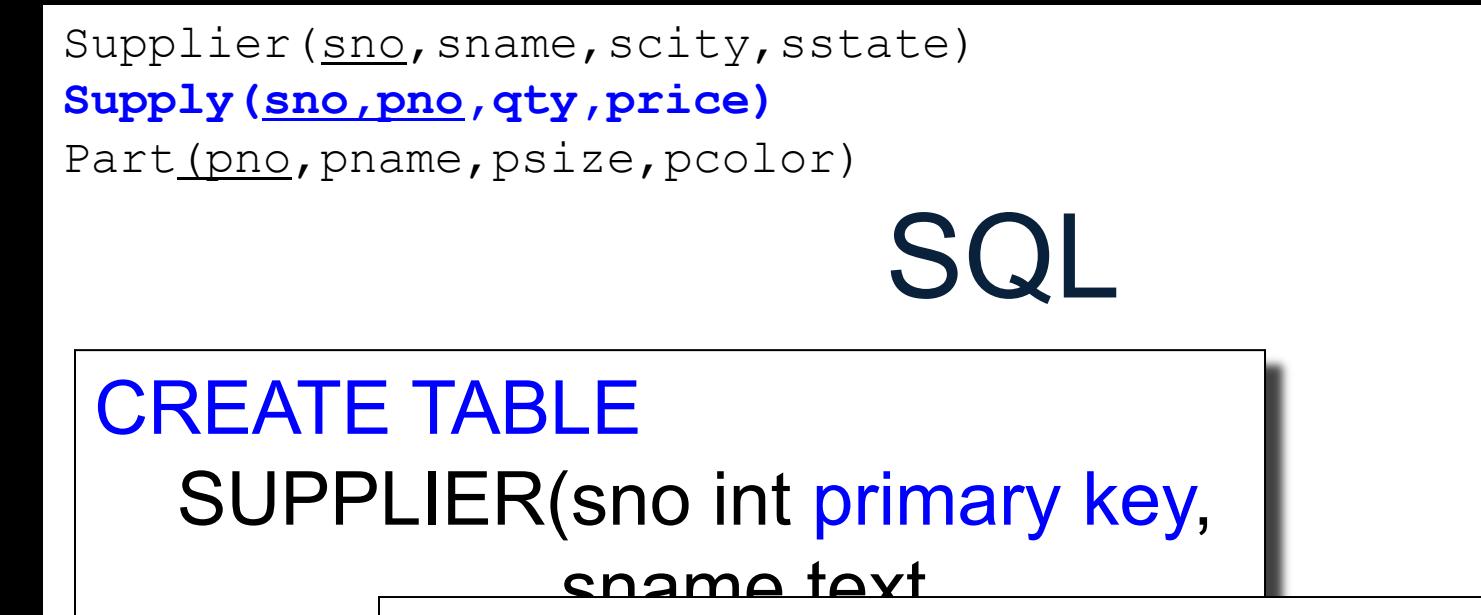

#### SEATE TABI CREATE TABLE

supply(sno in  $\overline{\phantom{a}}$ , Supply(sno int, pno int, qty int, price int);

#### pcolor text);

key

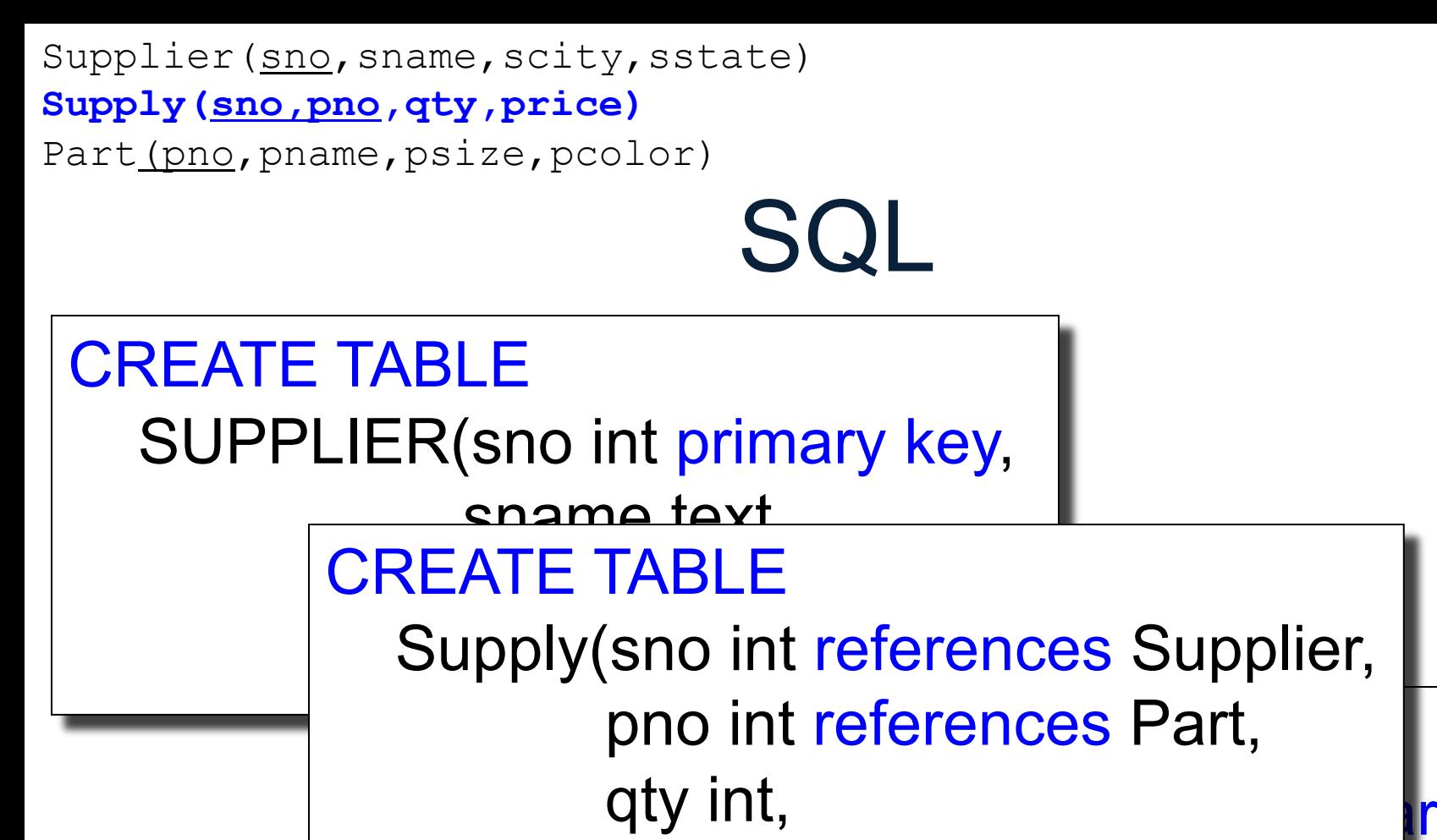

 $\overline{\phantom{a}}$ , price int);

#### pcolor text);

key

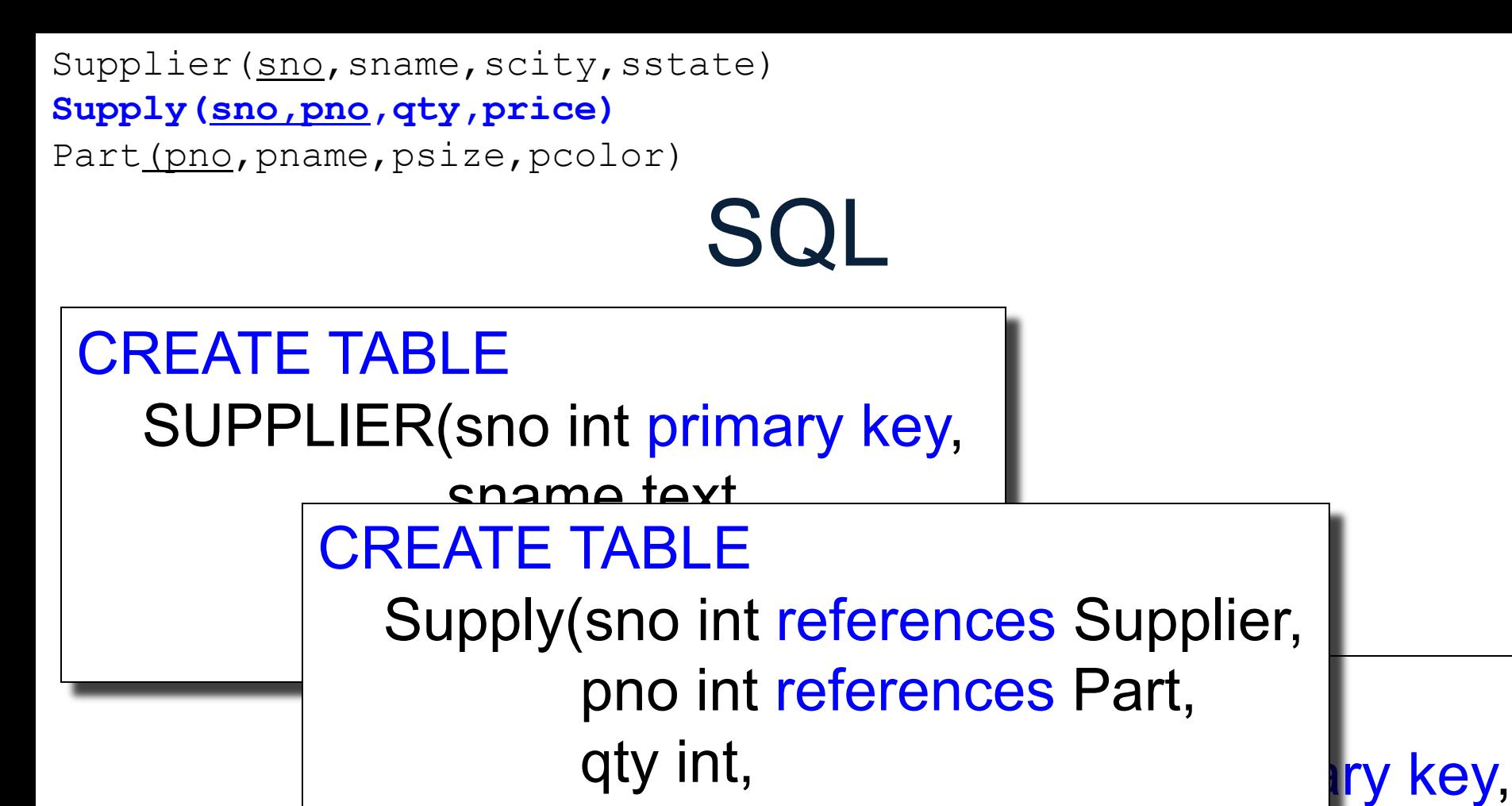

price int,

primary key (sno, pno));

pcolor text);

### SQL

INSERT INTO Supplier VALUES (11,'ACME','Seattle','WA'), (12,'Walmart','Portland','OR'), (13,'Walmart','Seattle','WA');

#### SQL

SELECT …columns… FROM …tables… WHERE …condition…

#### SQL

**SELECT** sname FROM Supplier

#### SQL

SELECT sname FROM Supplier

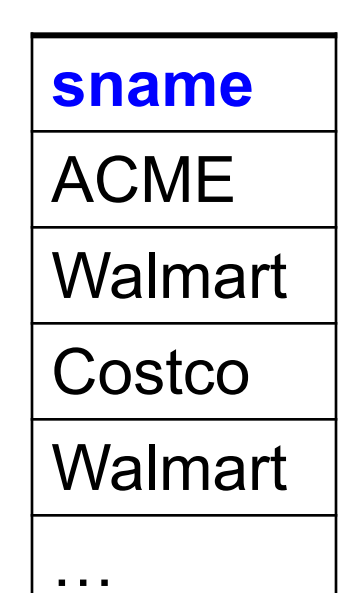

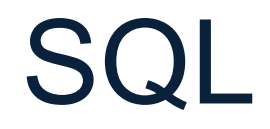

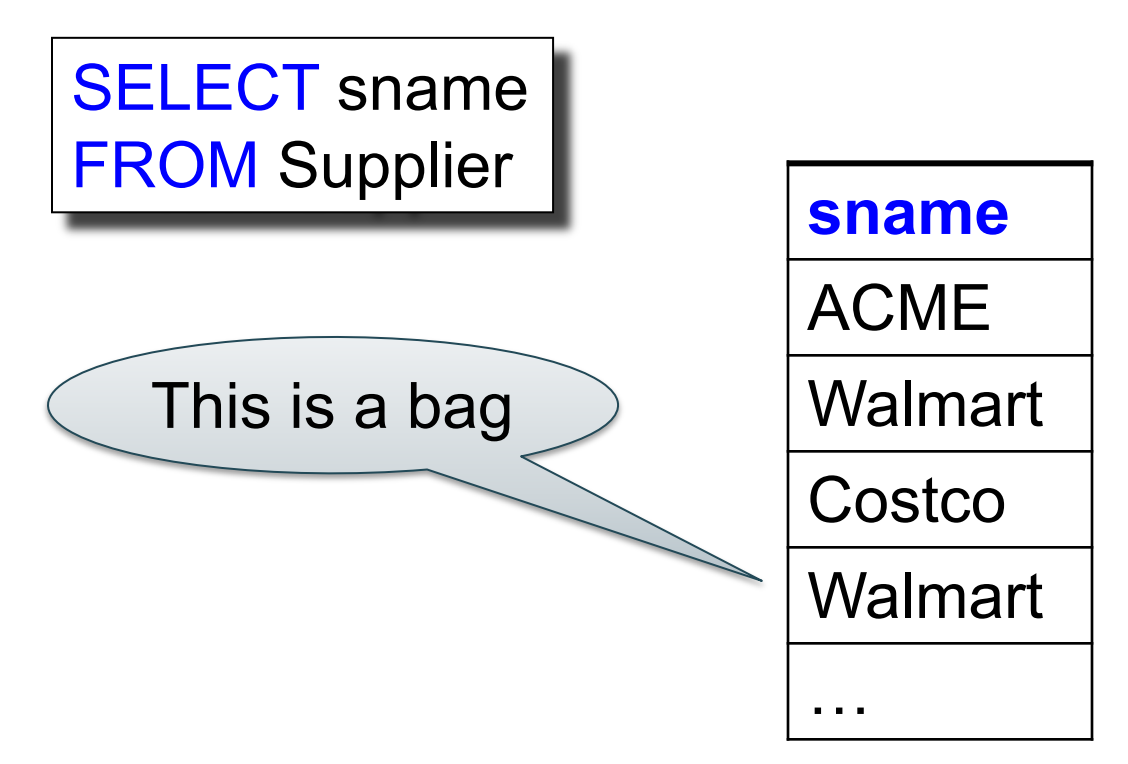

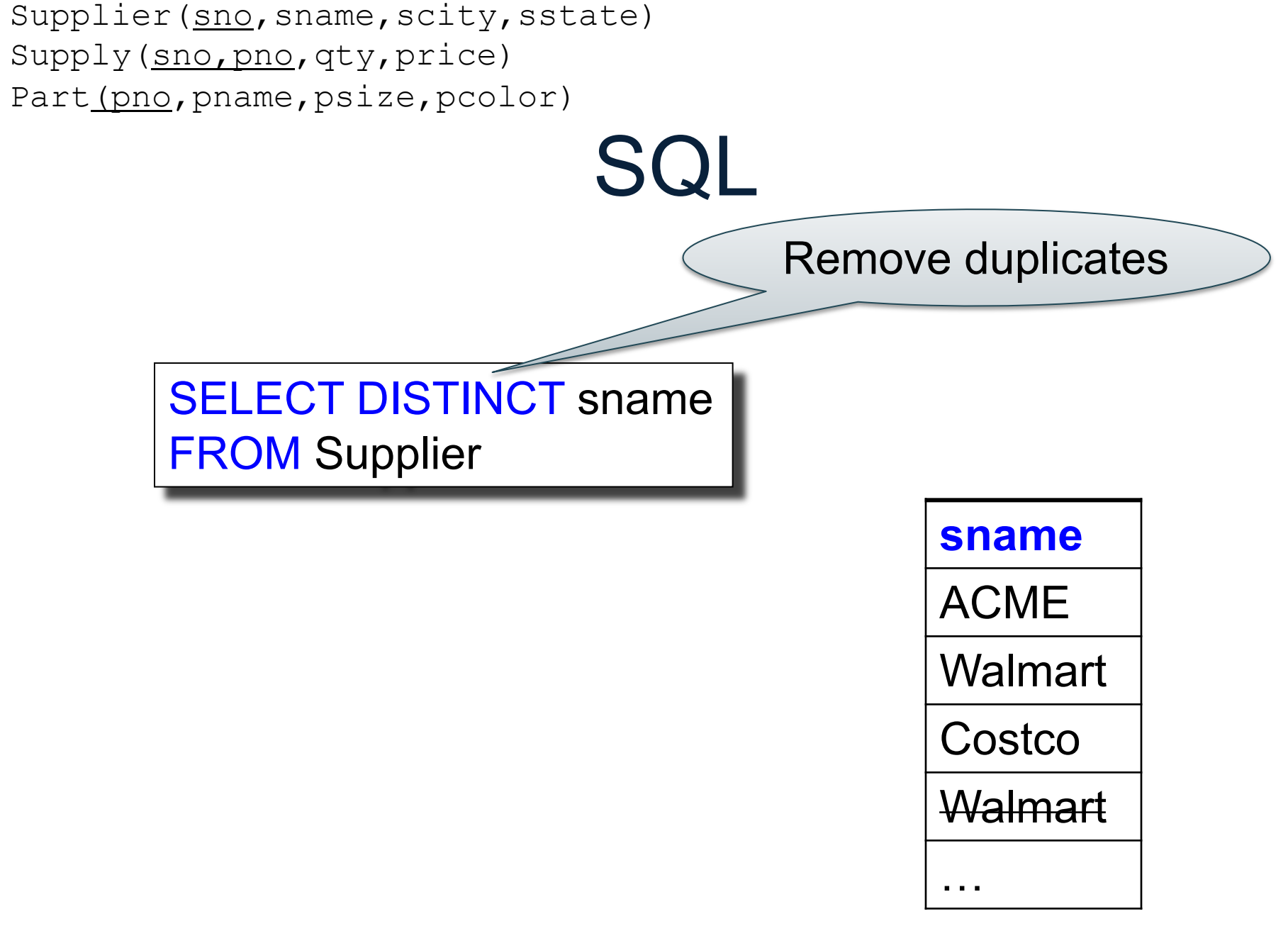

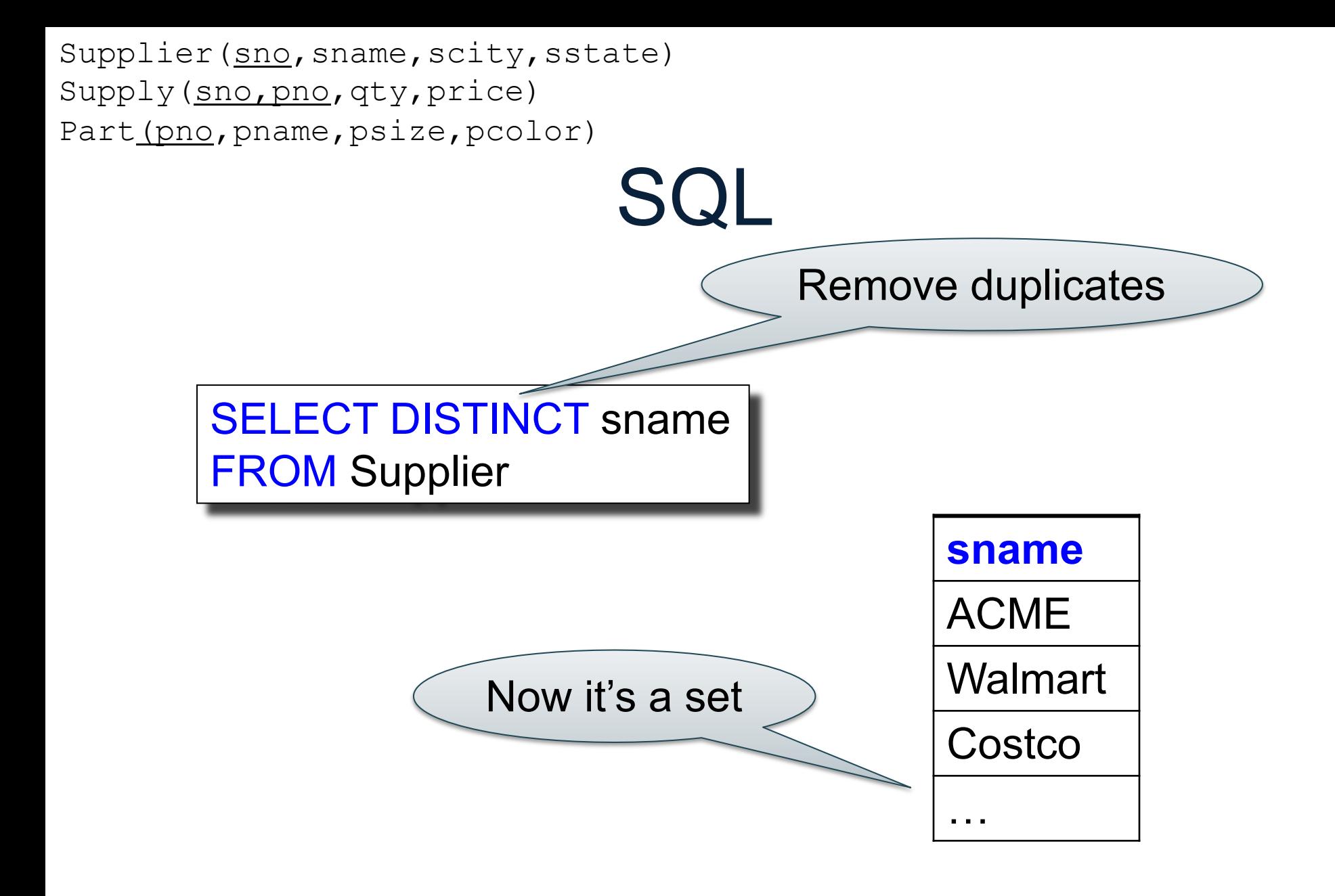

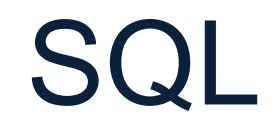

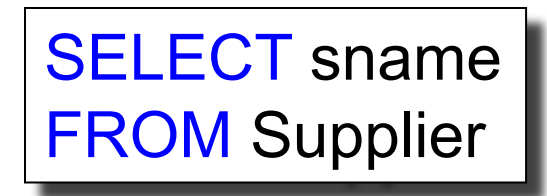

SELECT sname, scity FROM Supplier

FROM Supplier What do these queries return?

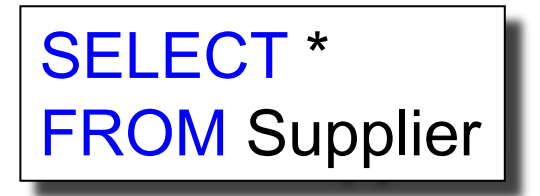

#### SQL: WHERE

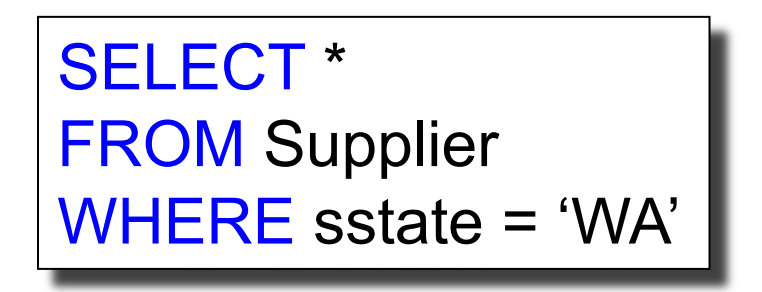

Returns only suppliers in Washington State

## **Discussion**

- Keywords, table/attribute names are case insensitive:
	- SELECT, select, sElEcT
	- Supplier, SUPPLIER, …
- Strings are case sensitive:
	- 'WA' different from 'wa'
- WHERE conditions can use complex predicates – WHERE psize>15 and pcolor='red' or pcolor='blue'
- SQL has lots of built-in predicates; look them up!
	- WHERE sname LIKE '%mart%'

#### SQL: Joins

#### SQL: Joins

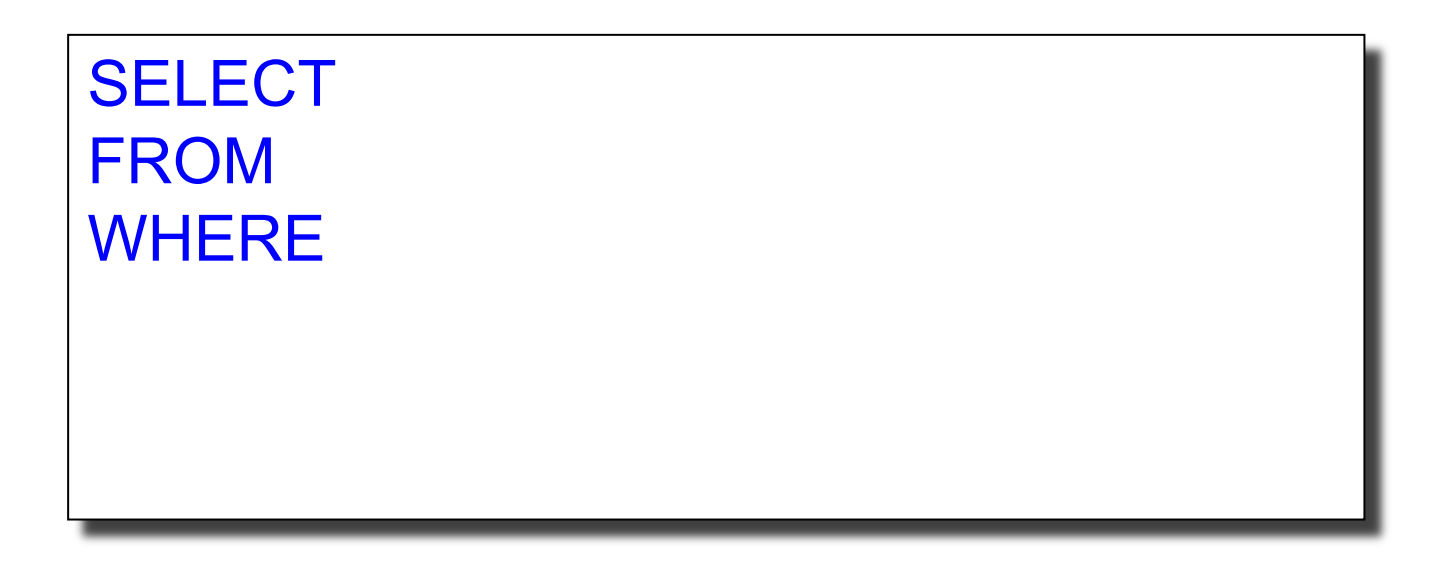

#### SQL: Joins

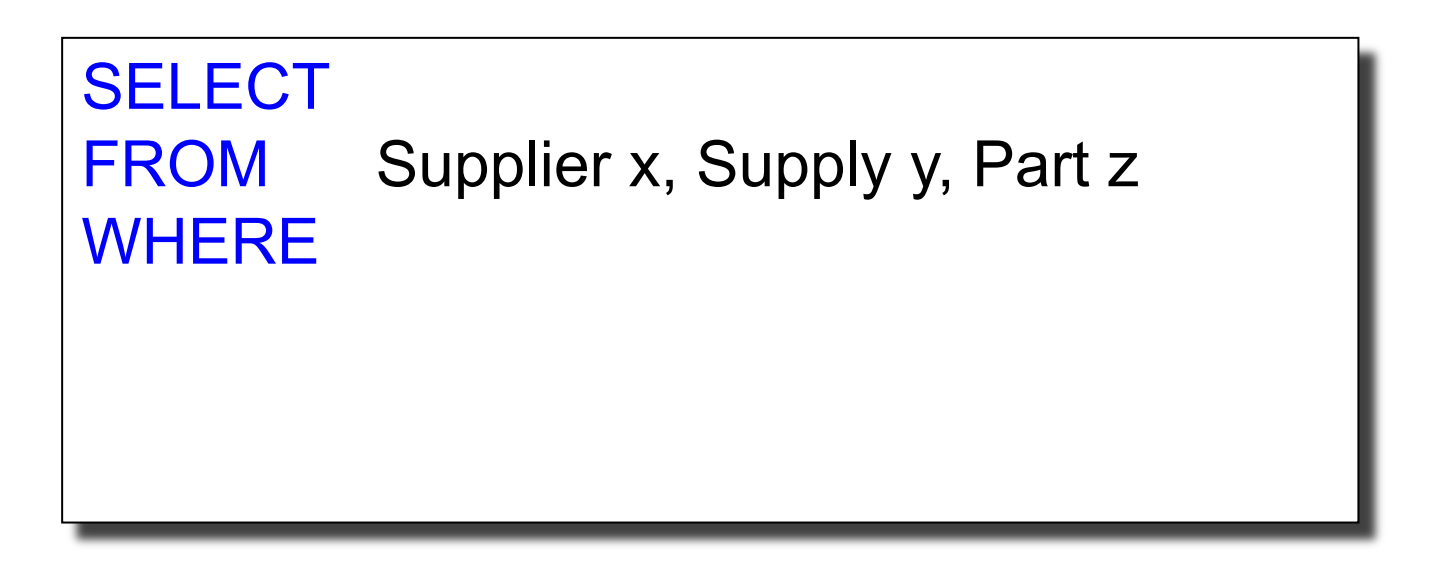

## SQL: Joins

```
SELECT
FROM Supplier x, Supply y, Part z
WHERE x.sno = y.sno
    and y.pno = z.pno
```
#### SQL: Joins

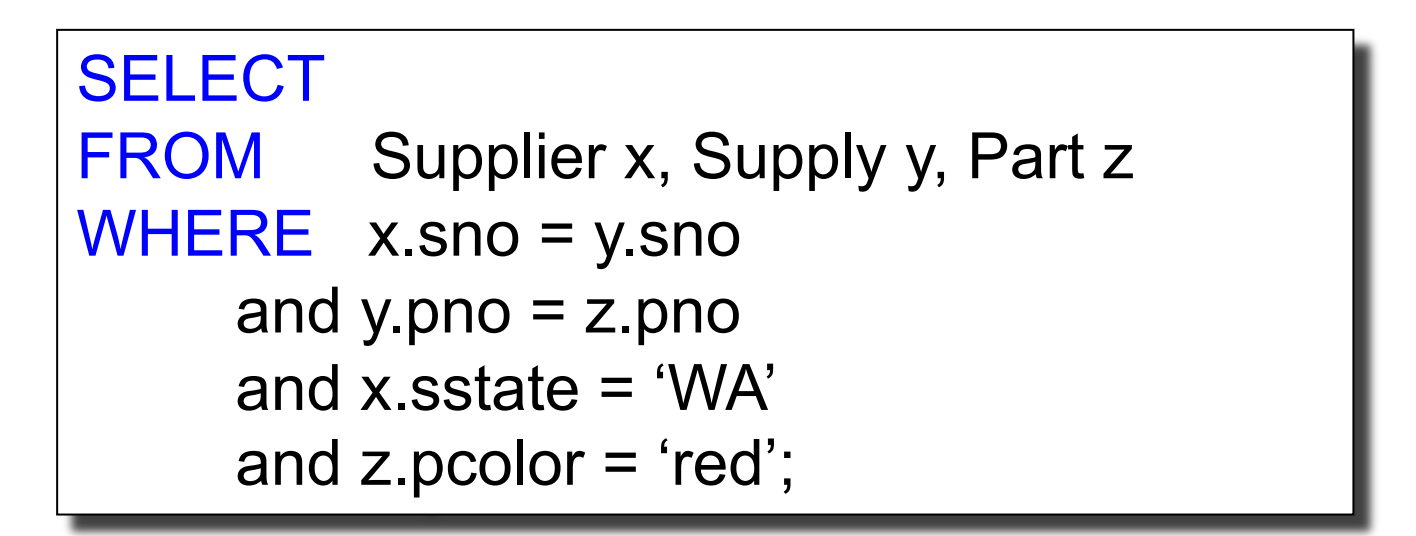

## SQL: Joins

Find all suppliers in 'WA' that supply 'red' parts

SELECT DISTINCT z.pno, z.pname, x.scity FROM Supplier x, Supply y, Part z WHERE x.sno = y.sno and y.pno  $=$  z.pno and x sstate  $=$  'WA' and  $z$  pcolor = 'red';

## SQL: Joins

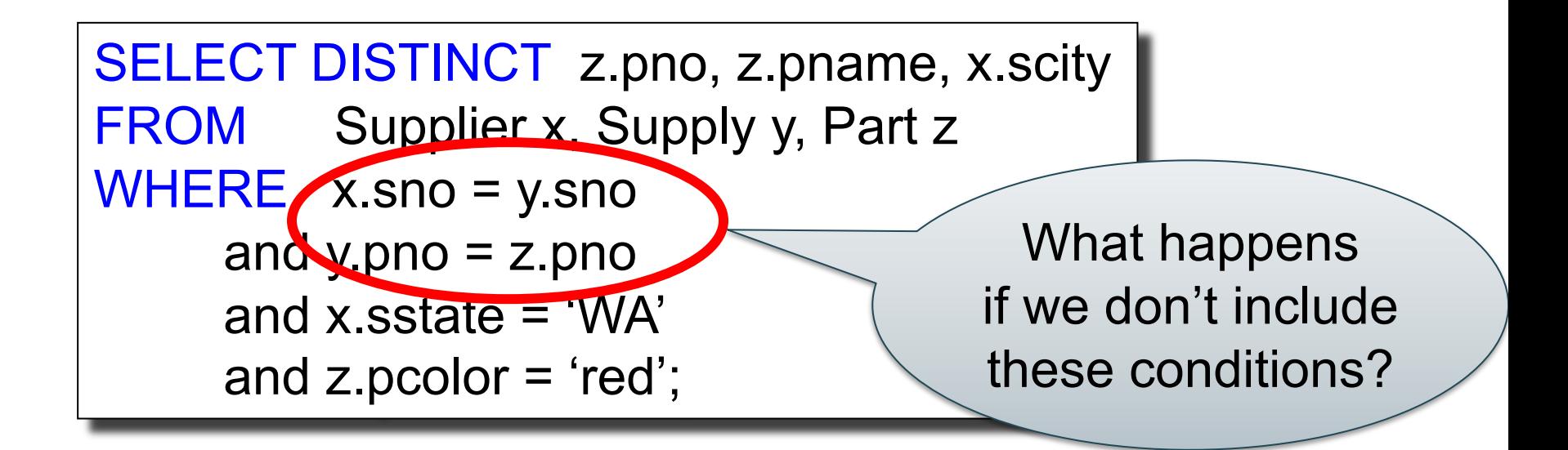

# **Operations**

- Selection/filter: return a subset of the rows:
	- SELECT \* FROM Supplier WHERE scity = 'Seattle' Filtering is called *selection* in RA
- Projection: return subset of the columns: – SELECT DISTINCT scity FROM Supplier;
- Join: refers to combining two or more tables – SELECT \* FROM Supplier, Supply, Part …

#### Self-Joins

Find the Parts numbers available both from suppliers in Seattle, and suppliers in Portland

## Self-Joins

Find the Parts numbers available both from suppliers in Seattle, and suppliers in Portland

```
SELECT DISTINCT y.pno
FROM Supplier x, Supply y
WHERE x.scity = 'Seattle'
      and x.scity = 'Portland'
      and x.sno = y.sno
```
```
Supplier(sno, sname, scity, sstate)
Supply(sno, pno, qty, price)
Part(pno, pname, psize, pcolor)
```
Find the Parts numbers available both from suppliers in Seattle, and suppliers in Portland

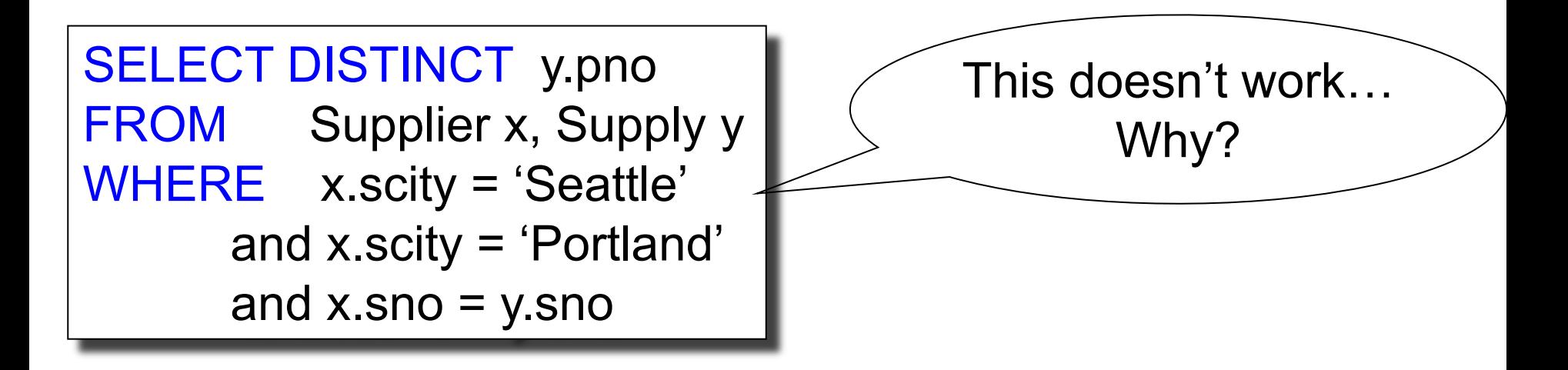

Supplier(sno, sname, scity, sstate) Supply(sno, pno, qty, price) Part(pno, pname, psize, pcolor)

#### Self-Joins

Find the Parts numbers available both from suppliers in Seattle, and suppliers in Portland

SELECT DISTINCT y.pno FROM Supplier x, Supply y WHERE (x.scity = 'Seattle' or x.scity = 'Portland') and x.sno = y.sno Does this work?

Supplier(sno, sname, scity, sstate) Supply(sno,pno,qty,price) Part(pno, pname, psize, pcolor)

#### Self-Joins

Find the Parts numbers available both from suppliers in Seattle, and suppliers in Portland

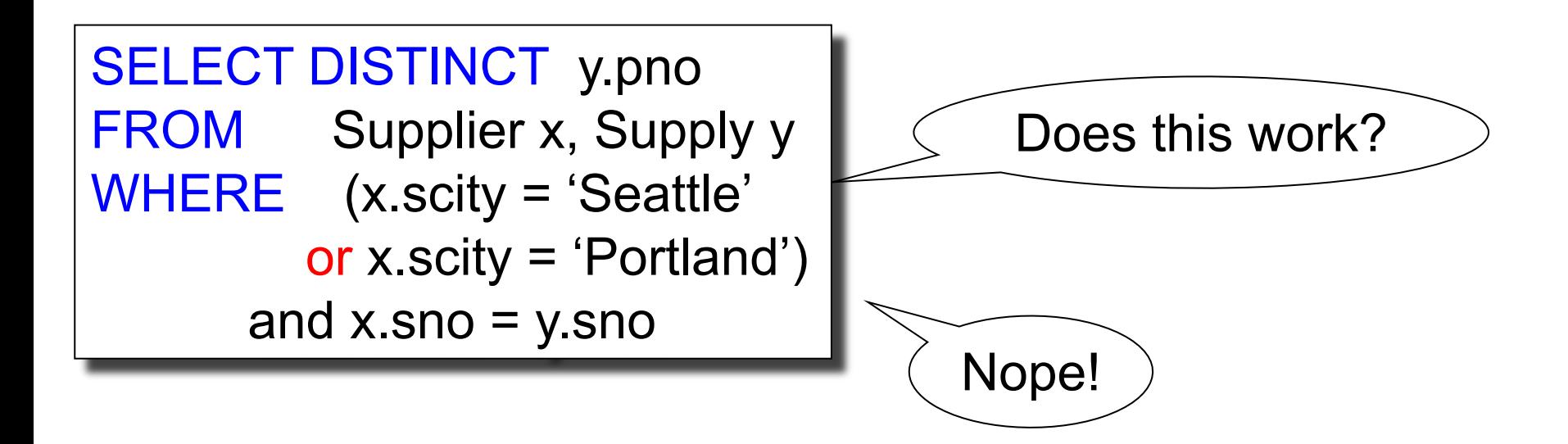

```
Supplier(sno, sname, scity, sstate)
Supply(sno, pno, qty, price)
Part(pno, pname, psize, pcolor)
```
SELECT DISTINCT y1.pno FROM Supplier x1, Supplier x2, Supply y1, Supply y2 WHERE x1.scity = 'Seattle' and  $x1$ .sno =  $y1$ .sno and x2.scity = 'Portland' and  $x2$ .sno =  $y2$ .sno and  $y1$ .pno =  $y2$ .pno Find the Parts numbers available both from suppliers in Seattle, and suppliers in Portland Need TWO Suppliers and TWO Supplies

```
Supplier(sno, sname, scity, sstate)
Supply(sno, pno, qty, price)
Part(pno, pname, psize, pcolor)
```
SELECT DISTINCT y1.pno FROM Supplier x1, Supplier x2, Supply y1, Supply y2 WHERE x1.scity = 'Seattle' and  $x1$ .sno =  $y1$ .sno and x2.scity = 'Portland' and  $x2$ .sno =  $y2$ .sno and  $y1$ .pno =  $y2$ .pno Find the Parts numbers available both from suppliers in Seattle, and suppliers in Portland Need TWO Suppliers and TWO Supplies one in Seattle the other in Portland

```
Supplier(sno, sname, scity, sstate)
Supply(sno, pno, qty, price)
Part(pno, pname, psize, pcolor)
```
SELECT DISTINCT y1.pno FROM Supplier x1, Supplier x2, Supply y1, Supply y2 WHERE x1.scity = 'Seattle' and  $x1$ .sno =  $y1$ .sno and x2.scity = 'Portland' and  $x2$ .sno =  $y2$ .sno and  $y1$ .pno =  $y2$ .pno Find the Parts numbers available both from suppliers in Seattle, and suppliers in Portland Need TWO Suppliers and TWO Supplies one in Seattle the other in Portland the SAME part

CSE 544 - Winter 2024 42

#### **Discussion**

#### SELECT-FROM-WHERE

- FROM clause: cartesian product
- WHERE clause: filter out
- SELECT clause: says what to return

The results can be described as a set of nested loops. Next.

#### Nested-Loop Semantics of SQL

SELECT  $a_1$ ,  $a_2$ , ...,  $a_k$ FROM  $R_1$  AS  $x_1$ ,  $R_2$  AS  $x_2$ , ...,  $R_n$  AS  $x_n$ WHERE Conditions

#### Nested-Loop Semantics of SQL

```
SELECT a_1, a_2, ..., a_kFROM R_1 AS x_1, R_2 AS x_2, ..., R_n AS x_nWHERE Conditions
```
Answer =  $\{\}$ **for**  $x_1$  **in**  $R_1$  **do for**  $x_2$  **in**  $R_2$  **do**  ….. **for**  $x_n$  in  $R_n$  do **if** Conditions **then** Answer = Answer  $\cup$  { $(a_1,...,a_k)$ } **return** Answer

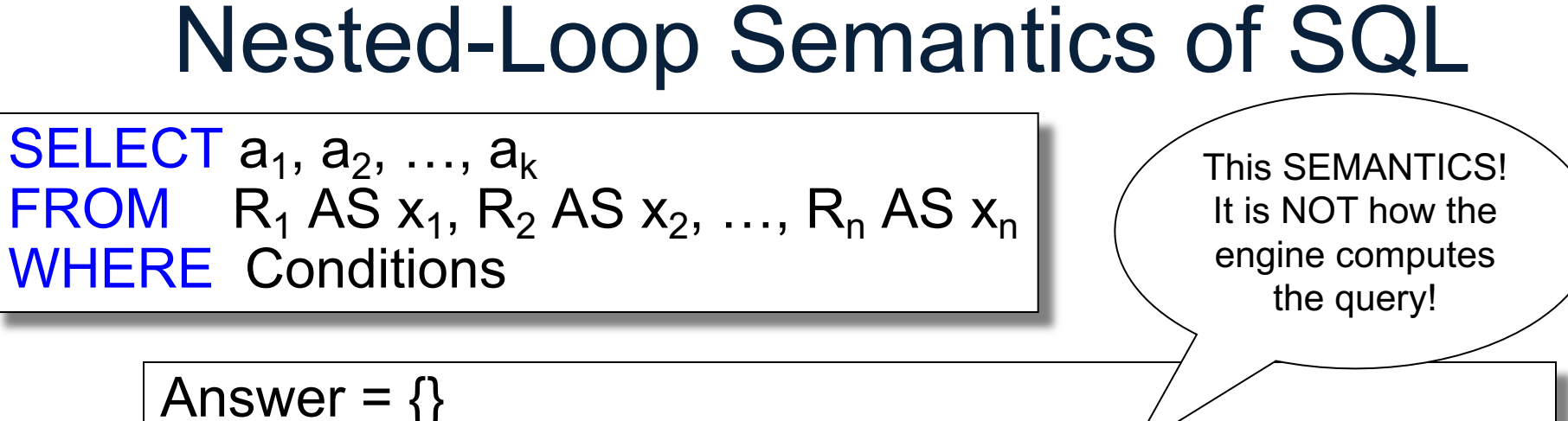

**for**  $x_1$  **in**  $R_1$  **do for**  $x_2$  **in**  $R_2$  **do** 

 ….. **for**  $x_n$  in  $R_n$  do **if** Conditions **then** Answer = Answer  $\cup$  { $(a_1,...,a_k)$ } **return** Answer

CSE 544 - Winter 2024 46

#### **Discussion**

Data independence:

- SQL engines do NOT compute the query using nested loop semantics
- Instead they choose between a variety of execution plans

How would you execute it?

```
SELECT DISTINCT z.pno, z.pname, x.scity
FROM Supplier x, Supply y, Part z
WHERE x.sno = y.sno
     and y pno = z pno
     and x.sstate = 'WA'
     and z pcolor = 'red';
```
#### NULLs in SQL

• A NULL value means missing, or unknown, or undefined, or inapplicable

#### NULLs in WHERE Clause

Boolean predicate:

- Atomic: Expr1 op Expr2
- AND / OR / NOT

#### price < 100 and (pcolor='red' or psize=2)

How do we compute the predicate when values are NULL?

- False=0, Unknown=0.5, True=1
- A op B is
	- **False** or **True** when both A, B are not null
	- **Unknown** otherwise
- AND, OR, NOT are **min**, **max**.
- Return only tuples whose condition is **True**

- False=0, Unknown=0.5, True=1
- A op B is
	- **False** or **True** when both A, B are not null
	- **Unknown** otherwise
- AND, OR, NOT are **min**, **max**.
- Return only tuples whose condition is **True**

```
select *
from Part
where price < 100
and (psize=2 or pcolor='red')
```
- False=0, Unknown=0.5, True=1
- A op B is
	- **False** or **True** when both A, B are not null
	- **Unknown** otherwise
- AND, OR, NOT are **min**, **max**.
- Return only tuples whose condition is **True**

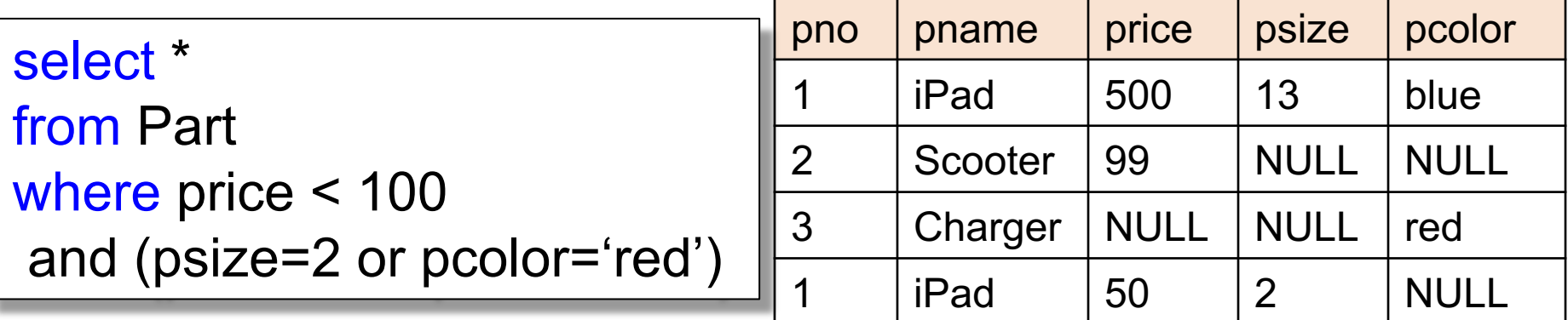

- False=0, Unknown=0.5, True=1
- A op B is
	- **False** or **True** when both A, B are not null
	- **Unknown** otherwise
- AND, OR, NOT are **min**, **max**.
- Return only tuples whose condition is **True**

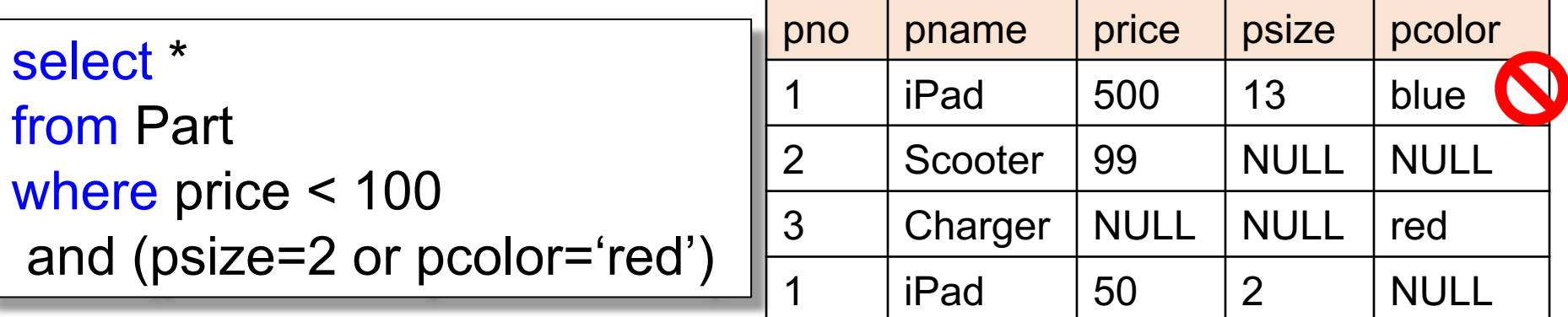

- False=0, Unknown=0.5, True=1
- A op B is
	- **False** or **True** when both A, B are not null
	- **Unknown** otherwise
- AND, OR, NOT are **min**, **max**.
- Return only tuples whose condition is **True**

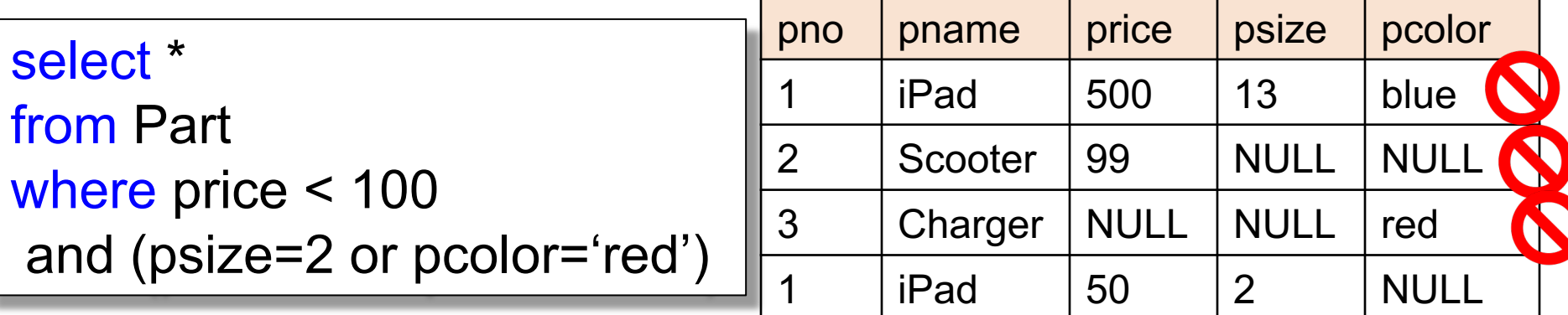

- False=0, Unknown=0.5, True=1
- A op B is
	- **False** or **True** when both A, B are not null
	- **Unknown** otherwise
- AND, OR, NOT are **min**, **max**.
- Return only tuples whose condition is **True**

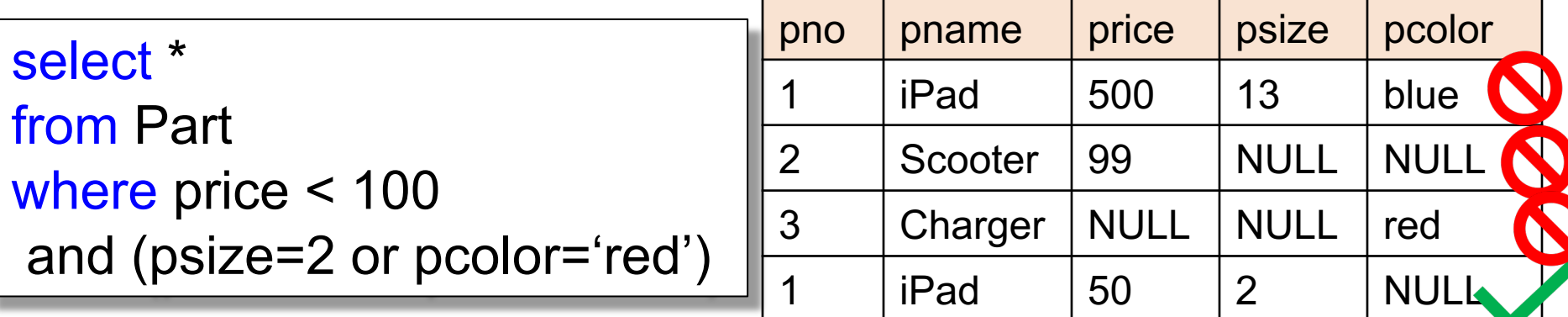

- False=0, Unknown=0.5, True=1
- A op B is
	- **False** or **True** when both A, B are not null
	- **Unknown** otherwise
- AND, OR, NOT are **min**, **max**.
- Return only tuples whose condition is **True**

```
-- problem: (A or not(A)) \neq true
-- does NOT return all Products
select *
from Product
where (price \le 100) or (price > 100)
```
- False=0, Unknown=0.5, True=1
- A op B is
	- **False** or **True** when both A, B are not null
	- **Unknown** otherwise
- AND, OR, NOT are **min**, **max**.
- Return only tuples whose condition is **True**

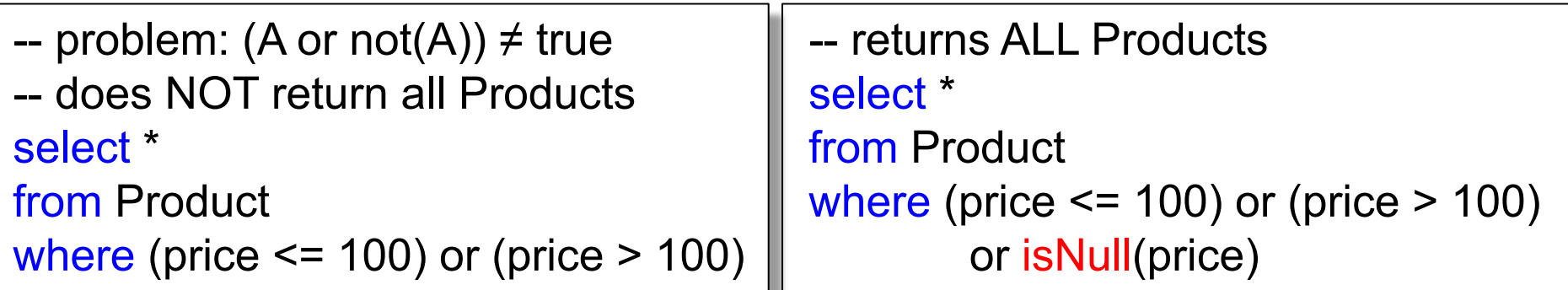

#### **Discussion**

- So far we have seen only SELECT-FROM-WHERE queries
- Most data analysis requires some form of aggregation
- An aggregate operator takes a set of values and returns a single value
	- sum, min, max, avg, count

Supplier(sno, sname, scity, sstate) Supply(sno, pno, qty, price) Part(pno, pname, psize, pcolor)

#### More SQL: Aggregates

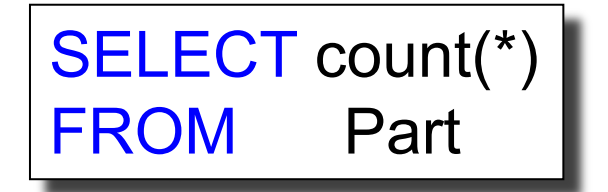

Supplier(sno, sname, scity, sstate) Supply(sno,pno,qty,price) Part(pno, pname, psize, pcolor)

## More SQL: Aggregates

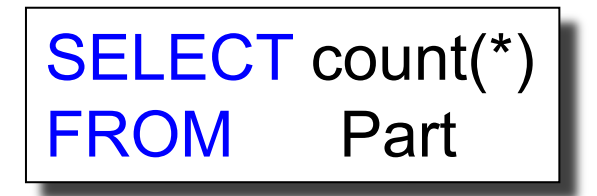

SELECT x.scity, avg(psize) FROM Supplier x, Supply y, Part z WHERE  $x.\text{sno} = y.\text{sno}$  and  $y.\text{pno} = z.\text{pno}$ GROUP BY x.scity

Supplier(sno, sname, scity, sstate) Supply(sno, pno, qty, price) Part(pno, pname, psize, pcolor)

## More SQL: Aggregates

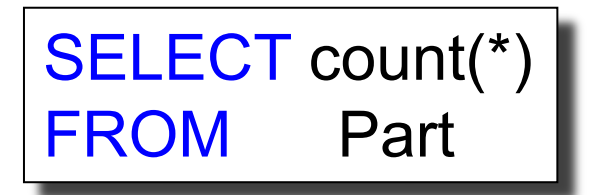

SELECT x.scity, avg(psize) FROM Supplier x, Supply y, Part z WHERE  $x.\text{sno} = y.\text{sno}$  and  $y.\text{pno} = z.\text{pno}$ GROUP BY x.scity

```
\blacksquareSELECT x.scity, avg(psize)
FROM Supplier x, Supply y, Part z
WHERE x.\text{sno} = y.\text{sno} and y.\text{pno} = z.\text{pno}GROUP BY x.scity
HAVING count(*) > 200
```
#### **Discussion**

- SQL Aggregates = simple data analytics
- Semantics:
	- 1. FROM-WHERE (nested-loop semantics)
	- 2. Group answers by GROUP BY attrs
	- 3. Apply HAVING predicates on groups
	- 4. Apply SELECT aggregates on groups
- Aggregate functions:
	- count, sum, min, max, avg
- DISTINCT same as GROUP BY

#### Outer Joins

- A join returns only those outputs that have a tuple from each of the input tables
- Sometimes we want to include tuples from one table without a match from the other table:

#### Outer Join

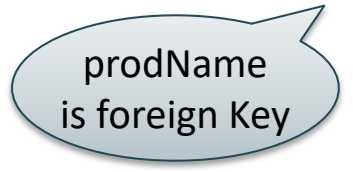

#### Outer joins

Retrieve all product names, categories, and stores where they were purchased. Include products that never sold

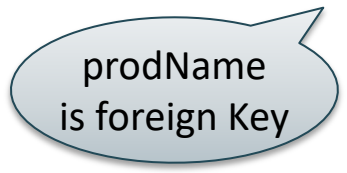

## Outer joins

Retrieve all product names, categories, and stores where they were purchased. Include products that never sold

SELECT x.name, x.category, y.store FROM Product x, Purchase y  $WHERE$  x.name = y.prodName

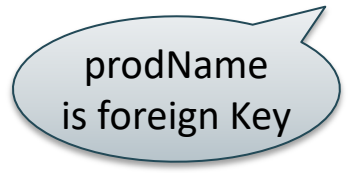

## Outer joins

Retrieve all product names, categories, and stores where they were purchased. Include products that never sold

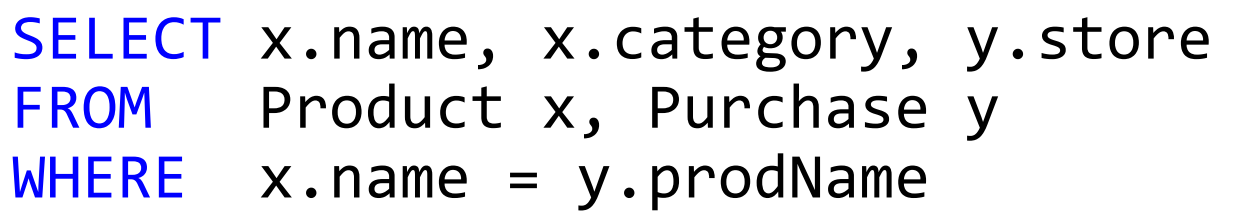

#### Product Purchase

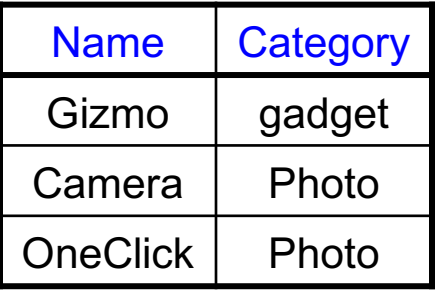

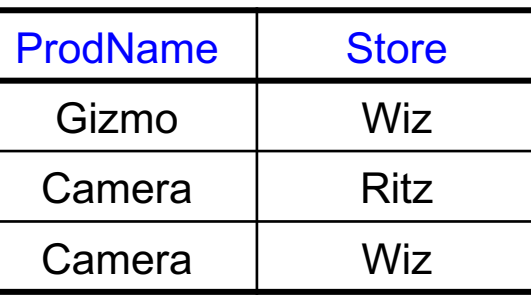

missing

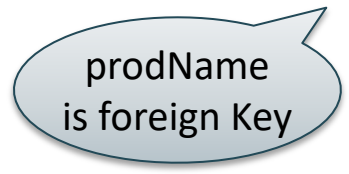

# Outer joins

Retrieve all product names, categories, and stores where they were purchased. Include products that never sold

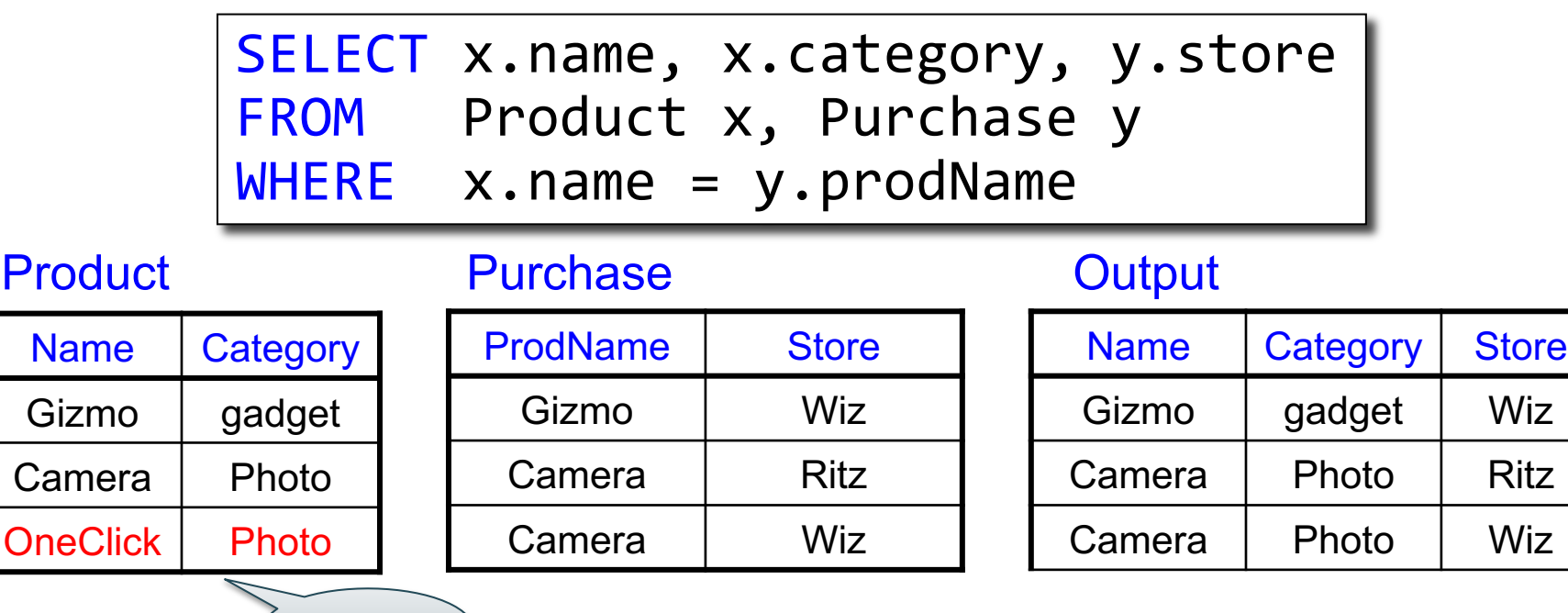

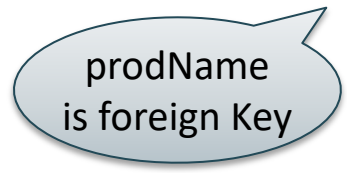

# Outer joins

Retrieve all product names, categories, and stores where they were purchased. Include products that never sold

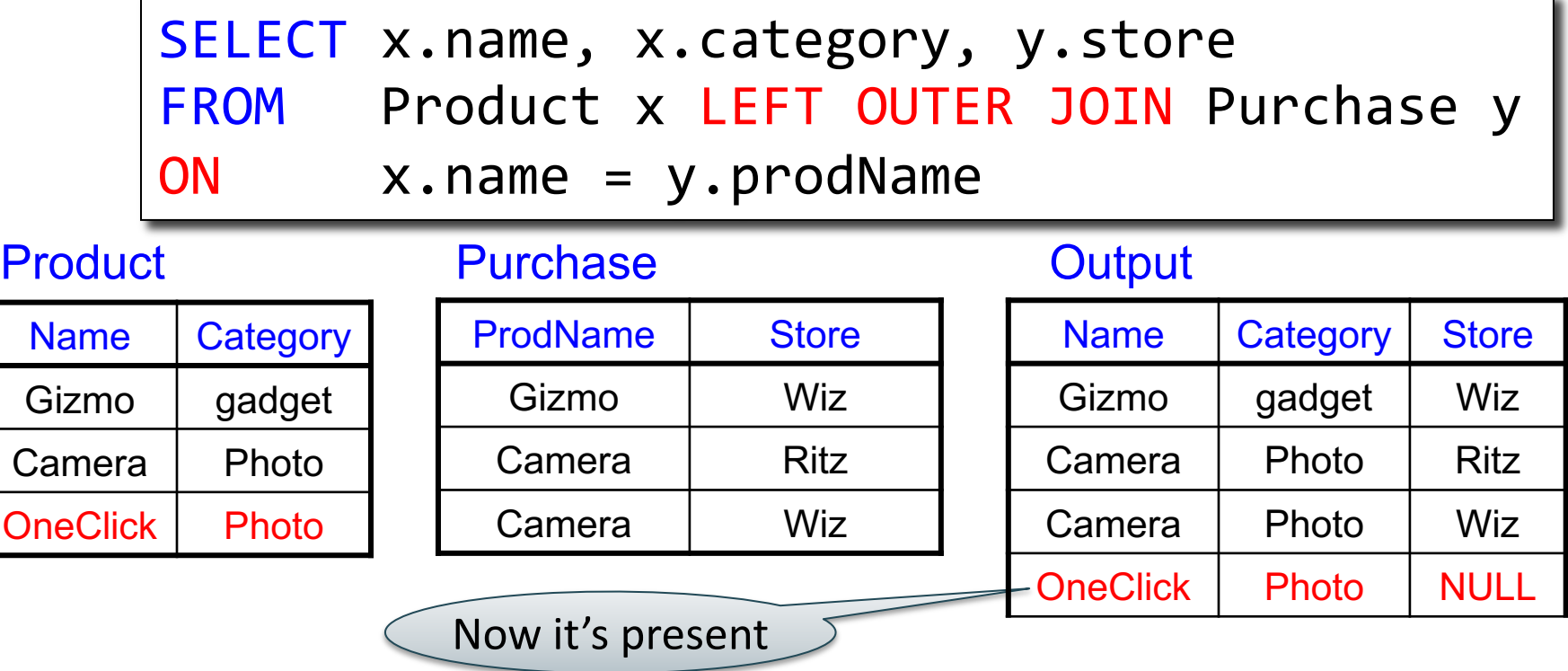

#### Left Outer Join (Details)

from R left outer join S on C1 where C2

- 1. Compute cross product R×S
- 2. Filter on C1
- 3. Add all R records without a match
- 4. Filter on C2

#### Left Outer Join (Details)

select ... from R left outer join S on C1 where C2

```
\sim 70
Tmp = \{\}for x in R do // left outer join using C1
    for y in S do
     if C1 then Tmp = Tmp \cup \{(x,y)\}for x in R do
   if not (x in Tmp) then Tmp = Tmp \cup \{(x, NULL)\}Answer = \{\} // apply condition C2
for (x,y) in Tmp if C2 then Answer = Answer \cup \{(x,y)\}return Answer
```
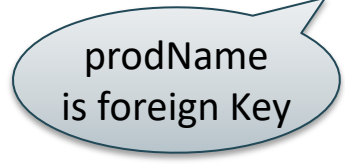

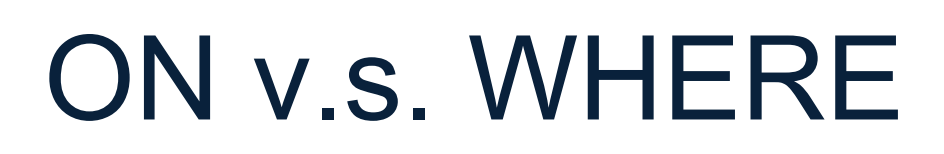

- Outer join condition in the ON clause
- Different from the WHERE clause
- Compare:

```
SELECT x.name, y.store
FROM Product x
LEFT OUTER JOIN Purchase y
ON x.name = y.prodName
   AND y.price < 10
```

```
SELECT x.name, y.store
FROM Product x
LEFT OUTER JOIN Purchase y
ON x.name = y.prodName
WHERE y.price < 10
```
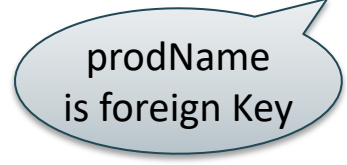

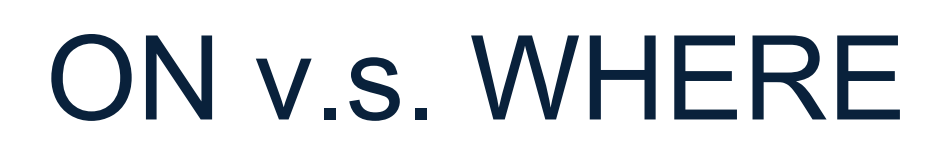

- Outer join condition in the ON clause
- Different from the WHERE clause
- Compare:

```
SELECT x.name, y.store
FROM Product x
LEFT OUTER JOIN Purchase y
ON x.name = y.prodName
   AND y.price < 10
```

```
SELECT x.name, y.store
FROM Product x
LEFT OUTER JOIN Purchase y
ON x.name = y.prodName
WHERE y.price < 10
```
Includes products that were never purchased with price < 10
Product(name, category) Purchase(prodName, store, price)

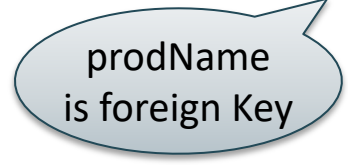

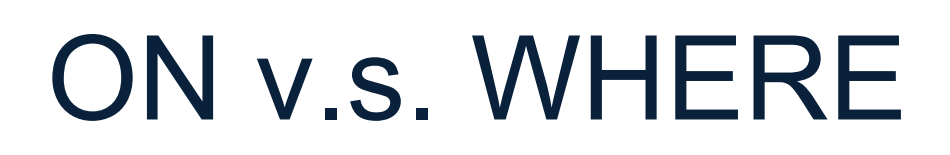

- Outer join condition in the ON clause
- Different from the WHERE clause
- Compare:

```
SELECT x.name, y.store
FROM Product x
LEFT OUTER JOIN Purchase y
ON x.name = y.prodName
   AND y.price < 10
```
Includes products that were never purchased with price < 10

```
SELECT x.name, y.store
FROM Product x
LEFT OUTER JOIN Purchase y
ON x.name = y.prodName
WHERE y.price < 10
```
Includes products that were never purchased, *then* checks price <10 Product(name, category) Purchase(prodName, store, price)

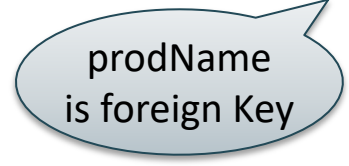

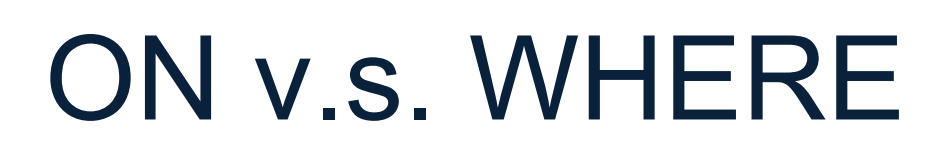

- Outer join condition in the ON clause
- Different from the WHERE clause
- Compare:

```
SELECT x.name, y.store
FROM Product x
LEFT OUTER JOIN Purchase y
ON x.name = y.prodName
   AND y.price < 10
```
Includes products that were never purchased with price < 10

```
SELECT x.name, y.store
FROM Product x
LEFT OUTER JOIN Purchase y
ON x.name = y.prodName
WHERE y.price < 10
```
Includes products that were never purchased, *then* checks price <10

74 Same as inner join!

## Joins

- **Inner join** = includes only matching tuples (i.e. regular join)
- Left outer join = includes everything from the left
- **Right outer join** = includes everything from the right
- **Full outer join** = includes everything